# 調査報告と統計教育における推定提示の現状とその促進方策 一 中心極限定理実習及び各種推定用 script の作成を通して 一

Present State of "Estimation" in Survey Reports & Statistics Education in Japan and Presentation of Scripts to Facilitate the Use of Confidence Intervals

# 加藤 厚

まず、世論調査などの報告例に基づいて、標準誤差を含む標本誤差が明示されない国内の 現状が指摘された。続いて、統計書の記述内容の例示を踏まえ、その「情報の豊富さ」や「必 須性」にも拘らず、特に入門教育において"推定"が軽視されがちな現状が指摘された。 以上の2問題について、報告内容の補完のための算出手段、並びに教育支援のための教材 の作成と提示が目的として掲げられ、JavaScript を用いた母平均、母比、母相関の信頼区間算 出用 script 並びに「中心極限定理」実習用 script などが作成・提示された。

各種 tool の black box 的利用の回避の必要性などを指摘した上で、script の活用による調査 結果の適切な理解と報告、並びに統計教育の一層の充実を期待して本資料の結びとした。

キーワード:調査報告、統計教育、推定、標準誤差、中心極限定理、母数、スクリプト

- 目 次
- Ⅰ 序:問題の背景
	- 1 標本調査の報告における標準誤差の言及・活用の現状
	- 2 統計書における標本誤差の解説などの現状
	- 3 背景に基づく「全体像」のまとめ
- Ⅱ 問題と目的
- Ⅲ 方法と結果
	- 1 理解・納得と簡便な算出のための教材の作成方法
	- 2 「中心極限定理」実習用 script の作成
	- 3 歪度と尖度(平均のまわりの第3・4次の積率)について
	- 4 母平均(μ)の信頼区間推定用 script の作成
	- 5 母比(π)の信頼区間推定用 script の作成
	- 6 母相関(ρ)の信頼区間推定用 script の作成
- Ⅳ 考察
	- 1 「中心極限定理」実習用 script 作成の意義と価値
	- 2 歪度と尖度(平均のまわりの第3・4次の積率)などの算出用 script について
	- $3$  母平均 $(\mu)$ 、母比 $(\pi)$ 、母相関 $(\rho)$ の各信頼区間推定用 script について 文献

# Ⅰ 序:問題の背景

## 1 標本調査の報告における標 準誤差の言及・活用の現状

資料1・2は、類似性の高い内 容に関する最近の世論調査報告 における結果並びに方法の説明 例である。

内閣府の報告(2009)では、そ の「調査概要」として調査対象、 有効回収数(率)、調査期間と調 査方法が報告されている。

他方、Gallup の報告 (2010) で は、Survey Methods として調査対 象の属性と数(a random sample of 1,014 national adults)、調査時期と 調査方法に加えて、標本誤差の最 大範囲(the maximum margin of sampling error is  $\pm 4$  percentage points)が明記されているのが特 長である。

なお、この例では「標本誤差」 (sampling error)として、推定の 標 準 誤 差 ( standard error of estimate)=「推定量の標本分布 の標準偏差」(渡部 1984 p.213)、 具体的には母比の 95%信頼区間

(この場合は±2.99)よりもやや 大きい値が示されている。その理 由としては、「標本から母集団に おける数値を推定するとき(中 略)全数調査でない以上、当然標 本から推定された賛成率には誤 差がともなう」(渡部 p. 214) と いう意味での標本誤差(sampling error)には、確率的事象である推 定の標準誤差に加え、手続き上の 偏りや過誤なども含まれうるこ

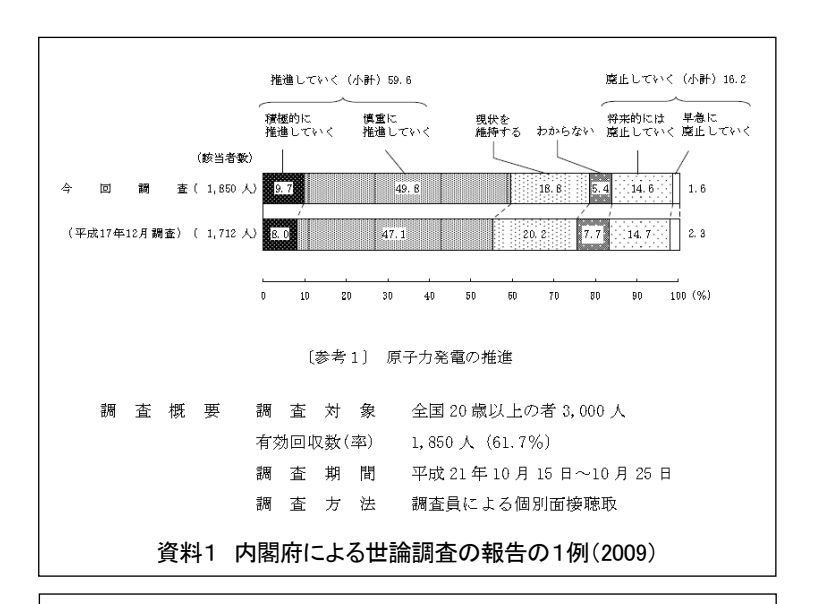

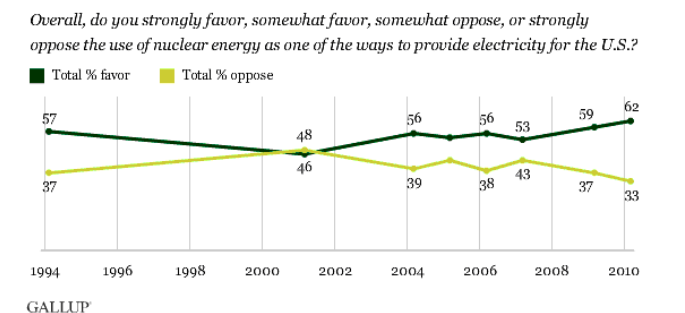

**Survey Methods** 

Results are based on telephone interviews with a random sample of 1,014 national adults, aged 18 and older, conducted March 4-7, 2010. For results based on the total sample of national adults, one can say with 95% confidence that the maximum margin of sampling error is  $\pm$  4 percentage points.

Interviews are conducted with respondents on land-line telephones (for respondents with a land-line telephone) and cellular phones (for respondents who are cell-phone only)

In addition to sampling error, question wording and practical difficulties in conducting surveys can introduce error or bias into the findings of public opinion polls.

#### 資料2 Gallup による世論調査の報告の1例(2010)

<mark>●</mark> 日本世論調査協会[日本世論調査協会倫理要綱] - Microsoft Internet Explorer

アドレス(D) a http://www.soc.nii.ac.ip/iapor/code/code.htm

#### 日本世論調査協会倫理網領

世論調査や市場調査は社会の成員が自由に選択し表明する意見や判断、事実等を科学 

したがって調査の主体者は、調査結果の持つ社会的影響の重大さを痛感するとともに、常<br>に高邁な倫理観をもって事に当たらなくてはならない。

- 
- 
- 調査は、正確を期するため正しい手続きと科学的な方法で実施する。<br>調査にたずさわる者は、技術や作業の水準向上に絶えず努力する。<br>調査は、閲査対象者の協力で成り立つことを自覚し、対象者の立場を尊重する。<br>調査は、世論や社会の実態の把握を目的とするもので、他の行為の手段としない。<br>調査で知られた事項は、すべて統計的に取扱い、その結果の発表は正しく行う。
- 

昭和57年8月採択■

資料3 世論調査の倫理綱領の1例(日本世論調査協会 1982)

と(資料2の第3段落に明 記)などが考えられる。

ここで、資料3にその一部 を示した「日本世論調査協会 倫理綱領」を基準とするなら、 内閣府の調査は有効回収数

(率)には言及しているもの の、標本調査に必然的に伴う

「標準誤差を含む標本誤差」 に言及していない点で、その 「結果の発表は正しく行」わ れている(資料3 項目5) とは言い難い。

そして、資料4~6として 提示したNPOによる調査 結果の朝日新聞による紹介 記事(資料4)、新聞社自身 が行った世論調査の方法に

関する説明(資料5)、及び外部調査 会社に委託実施した調査結果に基づ く日本経済新聞の記事(資料6)の各 例が示すとおり、新聞社などの責任あ る機関が行いまた報道する調査結果 などについても、標本誤差への言及は なされていないのが一般的である。

統計上必ず存在する標準誤差、及び それを含む標本誤差に全く言及せず、 母数の点推定値に過ぎない標本統計 量をあたかも母数そのものであるか のように示すこのような報告は、先に 言及した倫理綱領の項目5(資料3) に照らし「最適」とは言い難い。従っ て、標本調査の「結果の発表」を「正 しく行う」ために本来であれば不可欠 な標準誤差を含む標本誤差が適切に 言及・活用されていないのが「現状の 大勢」であると言わざるを得ない。

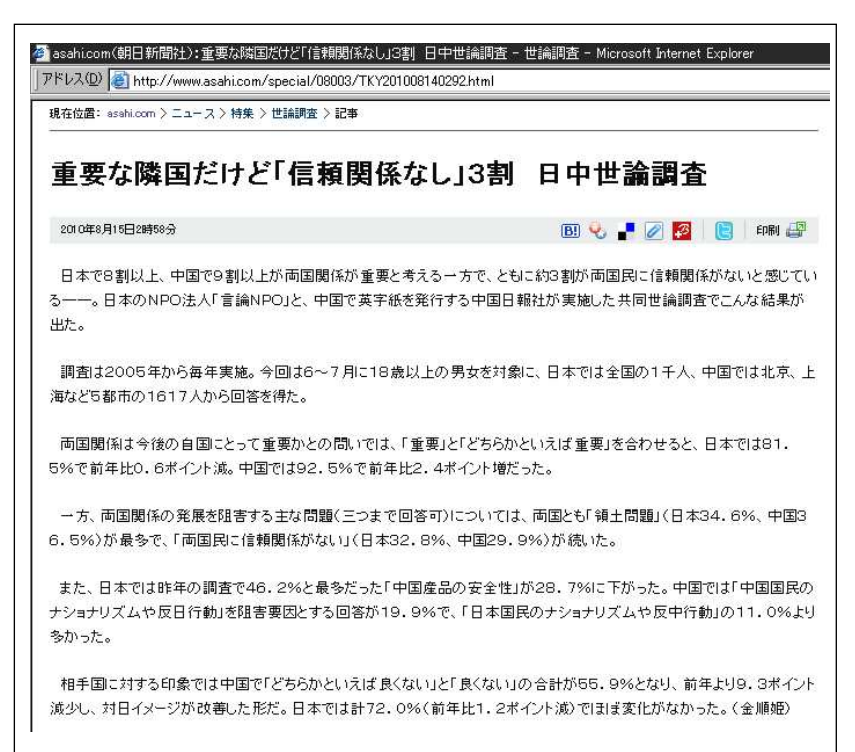

資料4 NPO法人実施の調査の報道の1例(朝日新聞 2010a)

<mark>●</mark> asahi.com(朝日新聞社):世論調査一質問と回答(7月3、4日実施) - 政治 - Microsoft Interne... ■ アドレス(D) a http://www.asahi.com/politics/update/0704/TKY2010070403 | ファイル(E) 2 〈調査方法〉3、4の両日、コンピューターで無作為に作成した番号に調査員が電話をかける「朝 |日RDD」方式で、全国の有権者を対象に調査した。世帯用と判明した番号は1885件、有効回| |答は1078人。回答率57%。

資料5 新聞社による世論調査の方法説明の1例(朝日新聞 2010b)

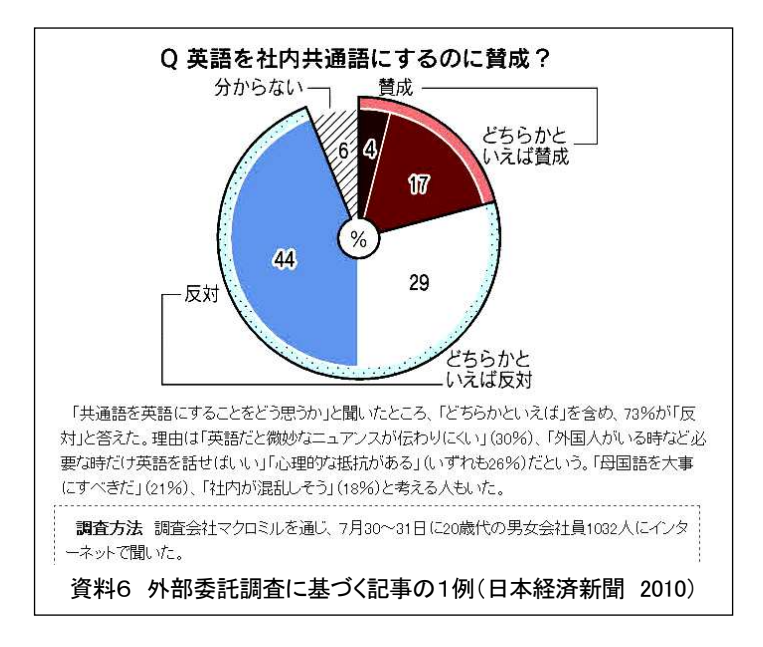

#### 2 統計書における標本誤差の解説などの現状

前節で指摘した「母数の推定における標準誤差への言及の不足」の原因としては、「記述の 簡略化」などの現実的要因、「特定的な値の提示による説得力の(表面的)向上」といった意 図的要因に加え、「統計書における解説と強調の不足あるいは回避」及びその結果としての「認 識不足」の存在も指摘できる。

例えば、吉田(1998)は「統計的推定はデータ数が多い場合には次の統計的検定よりも重要 だと考えられますが、本書の全体的レベルからみてどうしても内容的にむずかしくなってしま うことと、心理学などでは現在、統計的検定の方が圧倒的に利用されていることから、本書で はこれ以上の解説は省略します」(p. 151)と記述している。

また、田久・小島(2006)も「推定はどちらかというと保健師さんの分野です。看護研究の 初心者ということで今回は検定に的をしぼりましょう」(p. 72)と記述している。

近年改訂された白畑らの「改訂版 英語教育用語辞典」(2009)でも、推測統計については 「statistics(統計)」の項目(全8頁 pp. 290-297)で帰無仮説、各種の検定と分散分析、多重比 較から効果量に到る内容が解説されているものの、標準誤差や信頼区間への言及はなされてい ない。また「標準誤差」や「信頼区間」は項目としても取り上げられていない。

これらの事例は、特に入門的・概論的段階の学習者を想定した統計書・辞典などにおける「統 計的検定を重視・優先し統計的推定を扱わない傾向」の存在を示すものである。

他方、上述の吉田(1998)と同年の「心理・教育のための統計法」(山内 1998)では、平 均値の区間推定 (pp. 118-120)、平均値の差の信頼区間 (pp. 130-132)、相関係数 (r) の信頼 区間 (pp. 210-212) が具体的な計算例付きで紹介されており、また以下に引用したように検定 を上回る推定の長所が明記されている:

 $\mathcal{L}$ 信頼区間を求めると、 $\mu_1 - \mu_2 = 0$ の仮説の判定ができるだけではない。すなわち、単な る点的情報だけではなく、母平均値の真の差の存在する幅についても、情報を得ることができ るという利点がある。」(p. 132)

 $\Box$ 通常、心理・教育の研究では、帰無仮説 $H_o$ :  $\rho = 0$ を棄却できるかどうかだけに専心する ことが多いが、むしろ、信頼区間を示すことで、より多くの情報を得られることが、以上の例 からも推察できるであろう。」(p. 212)

さらに、より近年の石井(2005)では、「p値をみて有意だとか有意でないとかいっている だけでは、どの程度の効果があるかを推定することはできませんが、信頼区間を求めれば、統 計的に有意か否かの情報が得られるばかりでなく、母集団における平均値差がどの程度である かを推定することができます。」 (p. 137) と述べ、「信頼区間を求めることは、統計分析におい て必須になってきているのです。」(同)と指摘している。

#### 3 背景に基づく「全体像」のまとめ

全数調査(悉皆調査)でない限り、結果の一般化には標本の特徴から母集団の特徴を推測す る過程が不可欠であり、そこには確率的な標準誤差を含む様々な標本誤差が必然的に伴う。し かし、国内の政府機関や新聞社などの調査報告においては標準誤差の活用はなされていないの が現状の大勢である。また、統計書の記述においても、推測の2過程である推定と検定は、前 者(推定)について山内(1998)の指摘した「情報の豊富さ」や石井(2005)の指摘した「必 須性」にも拘らず、「内容的にむずかし」(吉田 1998 p. 151) いと受け取られてきた結果、 後者(検定)中心の解説がなされ、かつ「圧倒的に利用されて」(同)きているのが現状であ る。

# Ⅱ 問題と目的

より豊富な情報を含み、分野によっては「信頼区間を求めていない論文は受け付けない」(石 井 2005 p.137) ほど重視される推定が、「内容的にむずかし」いことを一因として少なくな い統計書などで適切に紹介・解説されておらず、また調査報告などにおいて活用されていない 点を問題として取り上げる。

そして、中核的な母数として母平均、母比、母相関を取り上げ、それらの印象的な納得・理 解と簡便な算出を可能とする教材例を作成・提示することを本資料の目的とする。

# Ⅲ 方法と結果

#### 1 理解・納得と簡便な算出のための教材の作成方法

印象的な納得・理解、及び簡便 な算出と理解のための手段とし て、既存の諸統計書で用いられて いる関数電卓(山内 1998 p. 133)や表計算ソフト(広田 2005 p. 157、盧ら 2007 第9章)で はなく、JavaScript を用いること とした。その理由は、標準化され た汎用技術であることに加え、

「interface はブラウザと同一」(加 藤 2009 p. 298)であるため近 年の学生などにとって親近性が 高く、また「実体がテキストファ イルであり、改良が容易に可能で ある」(同)と共に可読性も高い ため「処理の手順・内容を辿るこ とによる理解と納得の達成」が期 待しやすいからである。

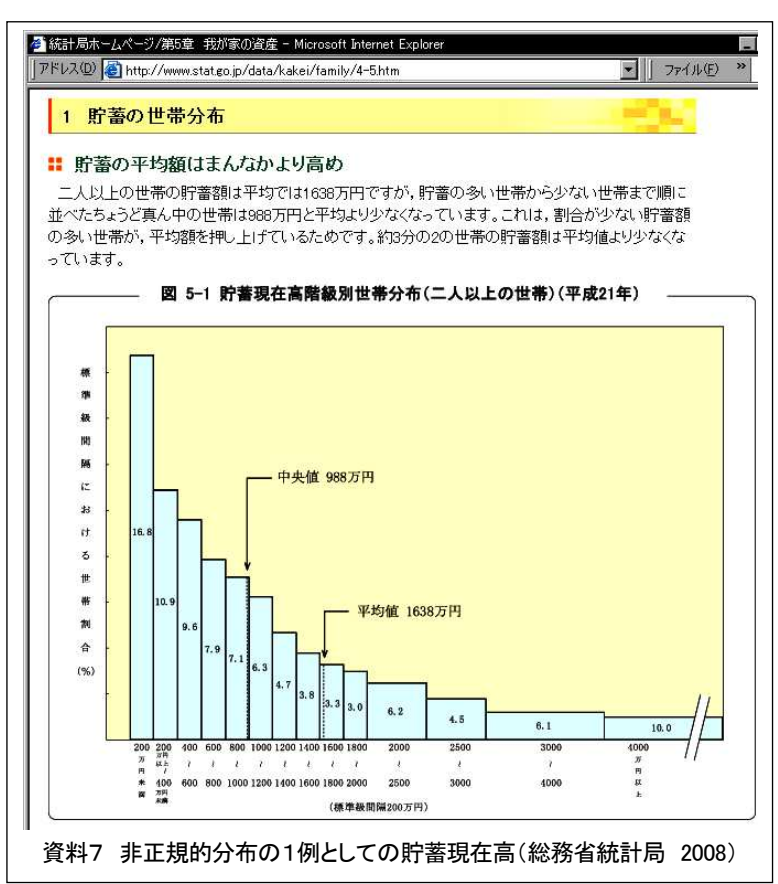

#### 2 「中心極限定理」実習用 script の作成

母集団の分布がたとえ正規分布でなくても「もし標本の大きさ(n)が大であれば、無作為 標本の平均値の標本抽出分布は、正規分布に近づいていく」(山内 1998 p.100)という中心 極限定理、及びその結果としての正規分布は区間推定の中核的基本概念である。

そこで、以下を要件として、実習を通した同定理及び正規分布の特徴に関する納得支援を目 的とする script を作成した。

1) 学習者に親近性が高く、かつ明らかに非正規的に分布する統計数値を母集団とする。

2) 同母集団からの大きさnの標本の多数回無作為抽出とその分布提示が容易に行える。

3) nが大きくなるに伴って標本平均の分布が正規に近づくことを短時間に観察できる。

非正規分布の統計数値として資料7に示した「貯蓄現在高」(総務省統計局 2008)を選択 し、その分布に基づいて計 101 の数値からなる配列を作成した(同配列の平均、標準偏差、歪 度、尖度は順に 14.911、15.003、1.218、3.382)。標本の大きさの初期値を1、無作為抽出回数

```
\langle!-- saved from url=(0008)about:internet -->
<title>非正規母集団から指定の大きさnか 1~自動増の無作為標本をt回抽出します。</title>
<form> 
   <textarea rows="36" cols="30"></textarea><textarea rows="36" cols="32"></textarea><br> 
   <input type="button" value="指定" onClick="指()"> 
    (標本の大きさn=<input type="text" size="3" value="1">) 
     抽出回数t=<input type="text" size="3" value="500"><br> 
 <input type="button" value="自動" onClick="自()">(n=1~自動増) 
 <input type="button" value="停止" onClick="停()"> 
 <input type="button" value="再開" onClick="再()"> 
</form> 
<script> 
   母=new Array(1,1,1,1,1,1,1,1,1,1,1,1,1,1,1,1,1,3,3,3,3,3,3,3,3,3,3,3,5,5,5,5,5,5,5,5,5,5,7,7,7,7,7,7,7,7,
9,9,9,9,9,9,9,11,11,11,11,11,11,13,13,13,13,13,15,15,15,15,17,17,17,19,19,19,23,23,23,23,23,23,28,28,28,28, 
28,35,35,35,35,35,35,50,50,50,50,50,50,50,50,50,50)
function 指() {n=document.forms[0].elements[3].value; 行()}
function 自() {秒=0; n=0; 再()}
function 動(){秒=秒+1; n=n+1; 行()} 
function 停(){秒=秒; n=n; clearInterval(時)}
function 再() {時=setInterval("動()", 1000)}
function 行() {
   t=document.forms[0].elements[4].value; 度数=new Array(); for (i=1; i<26; i++){度数[i]=0}
  和=0; 二乗和=0; 三乗和=0; 四乗和=0; 説="大きさ n ="+ n +"の標本の平均"; 出 1=説+ t +"個\n"
  for (i=1; i \le t; i++) {x=0
    for(i=1; i\leq n; i+1) \{x=x+\pm 1 [Math floor(Math random()*101)]
      値=x/n; 出 1=出 1+Math.round(100*値)/100+"\n"; 度数[Math.floor(値/2+.5)]++ 
      和=和+値; 二乗和=二乗和+値*値; 三乗和=三乗和+値*値*値; 四乗和=四乗和+値*値*値*値 
 } 
  document.forms[0].elements[0].value=出 1; 平均=和/t
   SD=Math.sqrt(二乗和/t-平均*平均) 
  \mu3=三乗和/t-3*二乗和/t*平均+2*平均*平均*平均; 歪度=\mu3/(SD*SD*SD)
  \mu 4=四乗和/ t -4*三乗和/ t *平均+6*二乗和/ t *平均*平均-3*平均*平均*平均*平均; 尖度=μ4/(SD*SD*SD>SD*SD)
  出 2=説+"の分布¥n";目盛=" 0  10  20  30  40  50%¥n";尺度=" +-----+-----+-----+-----+---
 図=""; for (i=25; 0<i; i--){棒=""; 白=""; if (i<5) 白=" " 
     for (j=1; j<=50*度数[i]/t; j++){棒=棒+"*"}; 図=図+白+i*2+":"+棒+"\n" 
 } 
  諸値="\n 平均="+Math.round(1000*平均)/1000+"\nSD="+Math.round(1000*SD)/1000
  諸値=諸値+"\m 歪度="+Math.round(1000*歪度)/1000+"\n 尖度="+Math.round(1000*尖度)/1000
  document.forms[0].elements[1].value=出 2+目盛+尺度+"\n"+図+尺度+"\n"+目盛+諸値
}</script> 
                     資料8 実習を通した「中心極限定理」の納得支援用 script の1例
```
のそれを 500 とし、ボタンのクリックで標本抽出及び各標本平均の一覧とその分布・諸統計量 (平均、標準偏差、歪度、尖度)を提示する script は資料8に示したとおりである。なお、歪 度と尖度の計算式については岩原 (1965)の pp. 65-68 を参照した。

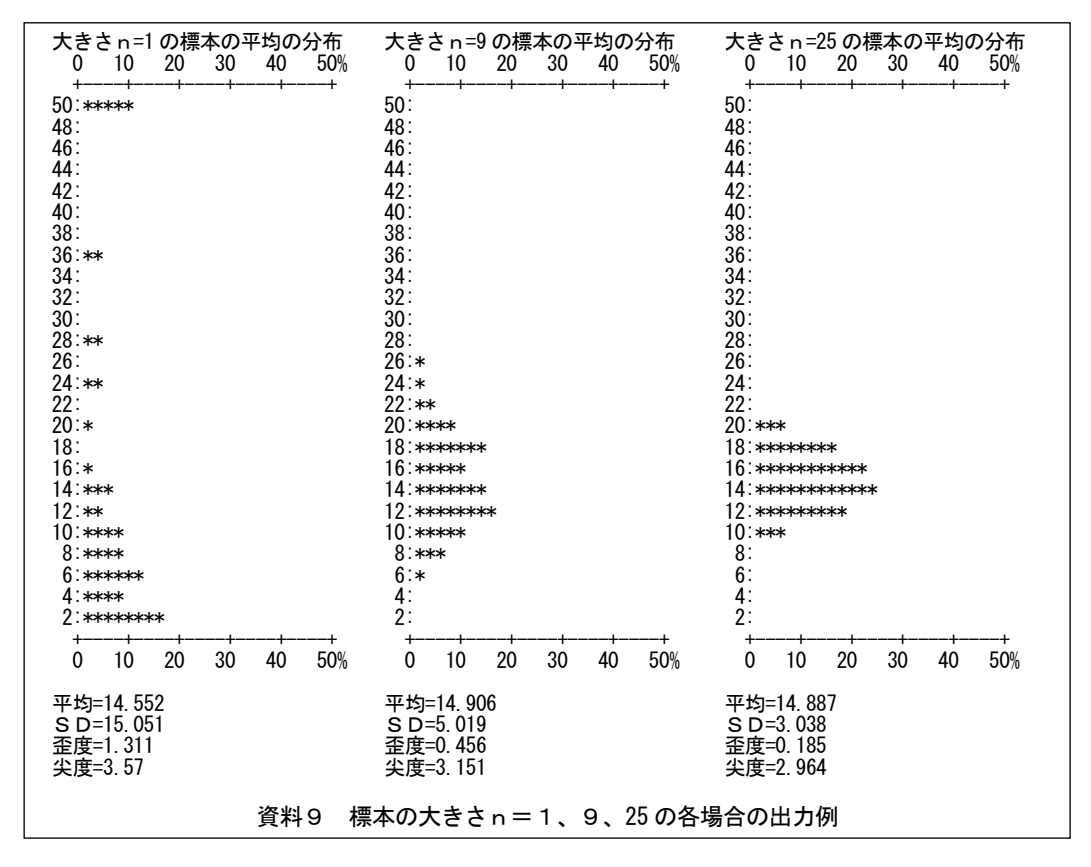

同 script でn=1、9、25 の各場合の出力例は資料9に示したとおりである。

n=1の場合は「平均」=個々の数値であるため、その分布は資料7のヒストグラム並びに 資料8の配列の分布に対応した非正規的なものとなる。他方、n=9の場合には、標本平均の 分布は一転してベル型に近い山型となり、歪度も半分以下に減少する。さらにn=25 の場合に は歪度は0、尖度は3に近づき、ほぼ正規分布となる。

この実習は、中心極限定理の納得及び正規分布の特徴の理解に有 効であるのに加え、母平均の区間推定に不可欠な標準誤差(標本平 均のSD)の定義式である「標準誤差 (SE) =不偏標準偏差 (u) ※/√標本の大きさ(n)」の再確認にも有効である(※定義上は母 標準偏差σだが、実際には未知の場合が多いので不偏標準偏差uを 代入する)。なぜなら、資料9に例示したような標準誤差(標本平均 のSD)の定義式に対応する数値の変化(nが1の場合は約 15、9 の場合は 15/√9の約5、25 の場合は 15/√25 の約3) を自ら確 認することが「印象的な納得の根拠」となるからである。続けてn =49、64 などの場合について今度は標本平均の標準偏差の値を事前 に予想させた上で試行させれば、学習者の印象と記憶は一層明確と

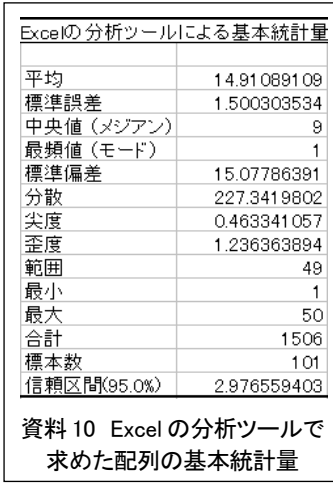

なることが期待できる。

#### 3 歪度と尖度(平均のまわりの第3・4次の積率)について

本節では、前節の script で用いた歪度と尖度及び標準偏差につ いて、その定義並びに計算過程を再確認する。なぜなら、広く 用いられている表計算ソフトでは本来の定義(平均のまわりの 第3・4次の積率)とは異なる計算式が用いられており、その 「分析ツール」を用いた場合、資料10に示した値が示されるた め、混乱の回避が必要と考えるからである。

本来、歪度とは「平均値のまわりの3次の積率を標準偏差で 基準化したもの」(渡部 p. 282)であり、その計算式は「{(素

点-平均)/標準偏差}の3乗の総和/件数」、 また、その4次の場合が尖度及びその計算式 である。

他方、Excel におけるそれらは資料 11 に示 したとおりであり、青木(2005)によれば 「Excelの歪度と尖度の定義式はSPSSにおけ る定義式と同じ」で、それは「母歪度、母尖 度の推定値を与え」るものである(資料 12

なお Calc も同様)。 本来の計算式に 基づく script とそ の結果は資料 13・ 14 に示したとおり である。「まず配列 の要素の総和/件数 で平均を求め、次 に要素と平均の差 の二乗和から標本 標準偏差 (SD) を

求め、さらに標準

資料 11 Excel2003 における歪度 と尖度の定義(Microsoft 2010) <mark>る</mark> ひどい話です! - Microsoft Internet Explorer

分布の歪度は次の式で定義されます。

 $\frac{n}{(n-1)(n-2)}\sum \left(\frac{x_i-\overline{x}}{s}\right)$ 

 $n(n+1)$  $\frac{(n-1)(n-2)(n-3)}{(n-2)(n-3)}$ 

尖度は次のように定義されます。

 $-2)(n-3)$ 

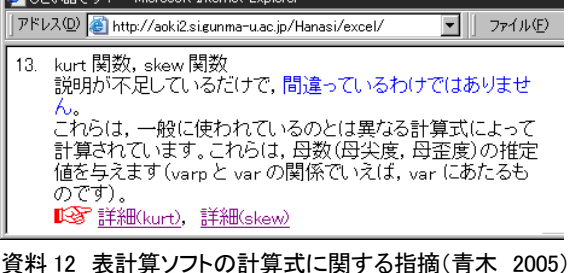

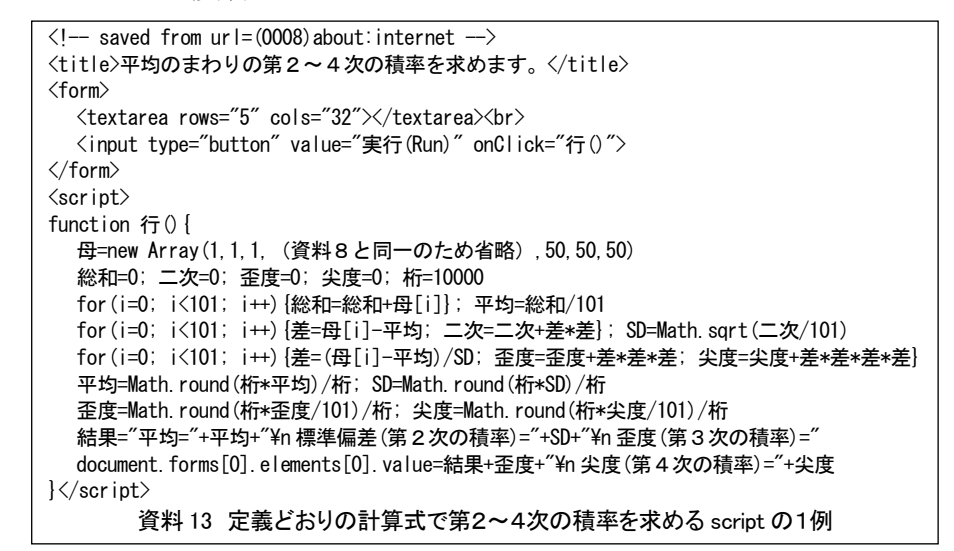

化した(=SD で割った)「要素と平均の差」の三・四乗和/ 件数で歪度・尖度を求める」という(平均のまわりの第2 ~4次の積率という)定義どおりの過程によって、本節第 2段落と前節第3段落で言及した歪度と尖度の本来の値が 得られている。

なお、標準偏差、つまり第2次の積率については、Excel に限らず、それが指し示す対象として標本標準偏差(分母

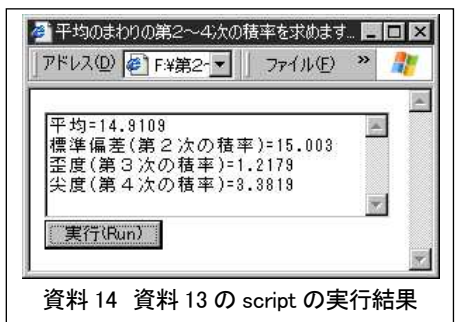

をnとした場合:記号は一般に SD)と母標準偏差の不偏推定値(分母をn-1=自由度とし た場合:一般にsやu)の両者が混在・並存しているのが現状である。今回の script で用いた 101 の数値からなる配列はそれ自体が母集団であるため、その標準偏差としては前者つまり「分 母をnとした場合」のそれが妥当であり、後者を用いている「分析ツール」の結果とは一致し ない。

#### 4 母平均 $(μ)$ の信頼区間推定用 script の作成

2節の script で確認できる中心極限定理並びに「SE=u/√n」を用いれば、母平均の95%信頼 区間は「標本平均(m)±1.96×標準誤差(SE)」で求められる(大標本法)。しかし、資料9 に例示したように、標本平均の分布がより正規的となるのは標本の大きさnが一定数以上の場 合であり、nが小さい場合の標本平均は正規分布よりもやや尖度の小さい分布となる。ステュ ーデントのt分布として知られるこの分布の活用により、十分大きいとはいえない標本の平均 からも母平均の「能率のよい推定や検定ができる」(西平 1979 p. 180)ことは、「統計学史 上、重要な発見」(同上)である。

また、今回参照した統計書中、山内 (1998)、石井 (2005) では t 分布に基づく推定(小標 本法)が、西平(1979 pp. 145-147)、広田(2005 pp. 158-159)では正規分布に基づく推定(大 標本法)が紹介されている。そこで、本資料では両方法について 95%、90%、99%の各信頼区 間を算出する script を作成した。

作成された script は資料 15 に、また広田の例題(pp. 158-159)と山内の例題(pp. 118-120)

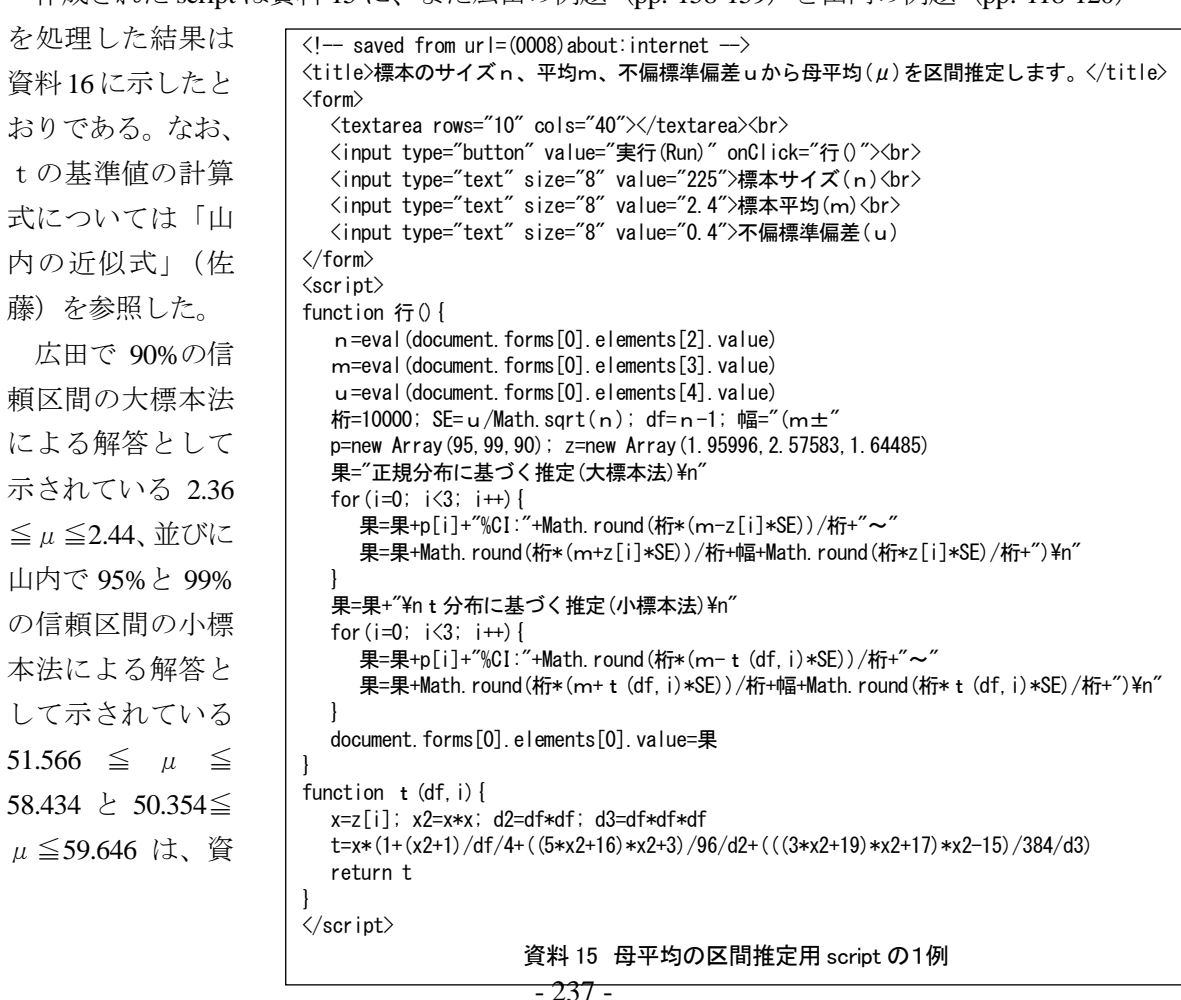

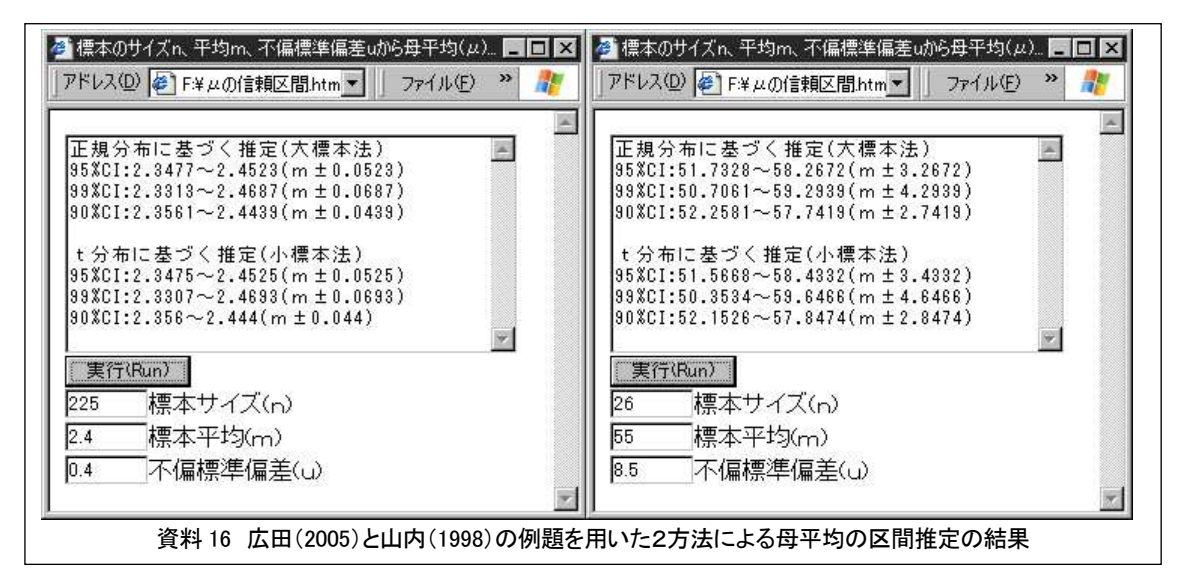

料 16 の該当する方法の結果(CI=信頼区間:Confidence Interval)と丸めの誤差の範囲で一致し ている。他方、nが 26 の山内の例について敢えて行った大標本法の結果を小標本法のそれら と比較すると、小数第1位から若干の差が認められる。

これらの例が示すように、nが大きい場合はいずれの方法によっても実質的には殆ど同一の 結果が得られるものの、nが数十程度と比較的小さく、小標本法と大標本法の結果が異なる場 合には、前者つまり小標本法の結果が用いられるべきである。

## 5 母比 $(π)$  の信頼区間推定用 script の作成

比率の標本分布の標 準偏差、つまり標準誤 差(SE)は、標本の大 きさをn、比率をp、 1-pをqとするとき、  $SE = \sqrt{(p \times q)}$ で得られる(南風原 2002 p. 100)。従って、 母比(π)の信頼区間 は二項分布の正規近似 によりp $\pm Z\sqrt{p \times p}$ q/n)で求められる (Wald 法) が、「ケース 数 (n) が小さいとき には用いないほうが よ」く、「Agresti と Coull が提唱した修正法はか なり良い信頼区間を与

```
\langlel-- saved from url=(0008)about:internet -->
<title>標本比率(s/n)から母比率(π)を区間推定します。</title> 
\langleform\rangle <textarea rows="13" cols="40"></textarea><br> 
 <input type="button" value="実行(Run)" onClick="行()"><br> 
 <input type="text" size="8" value="12">該当数(s)<br> 
 <input type="text" size="8" value="100">標本サイズ(n) 
</form> 
<script> 
function 行(){
   s=eval(document.forms[0].elements[2].value)
   n=eval(document.forms[0].elements[3].value)
  比=s/n; na=2+s; Na=4+n; 比 a=na/Na; 桁=1000000; 幅="(\pi \pm \pi) SE=Math.sqrt((比*(1-比))/n); SEa=Math.sqrt((比 a*(1-比 a))/(4+n)) 
   p=new Array(95,99,90); z=new Array(1.95996,2.57583,1.64485) 
   果="母比率の点推定π("+s+"/"+n+")="+Math.round(桁*比)/桁+"\n\nWald 法\n" 
  for (i=0; i<3; i++) {
     果=果+p[i]+"%CI:"+Math.round(桁*(比-z[i]*SE))/桁+"~"
      果=果+Math.round(桁*(比+z[i]*SE))/桁+幅+Math.round(桁*z[i]*SE)/桁+")\n" 
 } 
  果=果+"\nAgresti&Coull(1998)の修正式\n"
  for (i=0; i\leq 3; i++) {
      果=果+p[i]+"%CI:"+Math.round(桁*(比 a-z[i]*SEa))/桁+"~"
     果=果+Math.round(桁*(比 a+z[i]*SEa))/桁+幅+Math.round(桁*z[i]*SEa)/桁+")\n"
 } 
  document.forms[0].elements[0].value=果
} 
\langle/script\rangle資料 17 母比の区間推定用 script の1例
```
える」ことが指摘されている(青木 2004)。そこで、本資料では Wald と Agresti らの両方法 について 95%、90%、99%の各信頼区間を算出する script を作成した。

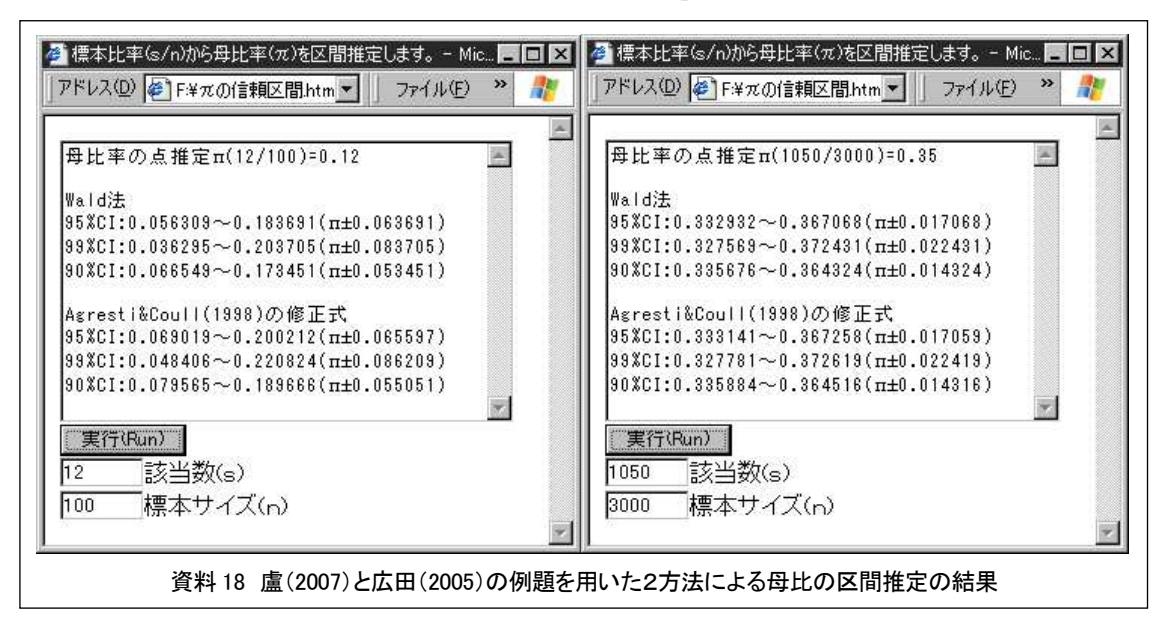

作成された script は資料 17 に、また盧らの 例題(pp. 124-126)と広田の例題(pp. 160-161) を処理した結果は資料 18 に示したとおりで ある。

盧らで Excel を用いて 95%の信頼区間の解 答として示されている 0.0563≦π≦0.1837、 並びに広田で正規近似によって求められて いる同 33.3%~36.7%は、共に資料 18 の Wald 法の結果と丸めの誤差の範囲で一致してい る。

標本サイズが 3000 と大きい広田の例題の 数値を用いた結果では、Wald 法と Agresti ら の修正式の結果は丸めの誤差の範囲で一致 している。他方、標本サイズが 100 の盧らの 例題の数値を用いた結果では、各信頼限界

(信頼区間の両端)について両方法間に 1~2 ポイントの差が認められる。そこで、両方法 の精度の確認を目的として、確率 0.12、試行 回数 100 の二項分布の該当回数ごとの確率密 度と累積確率を求めた結果は資料 19 に示し たとおりである(左:Excel 2003 右:Calc  $3.2.0$ )。

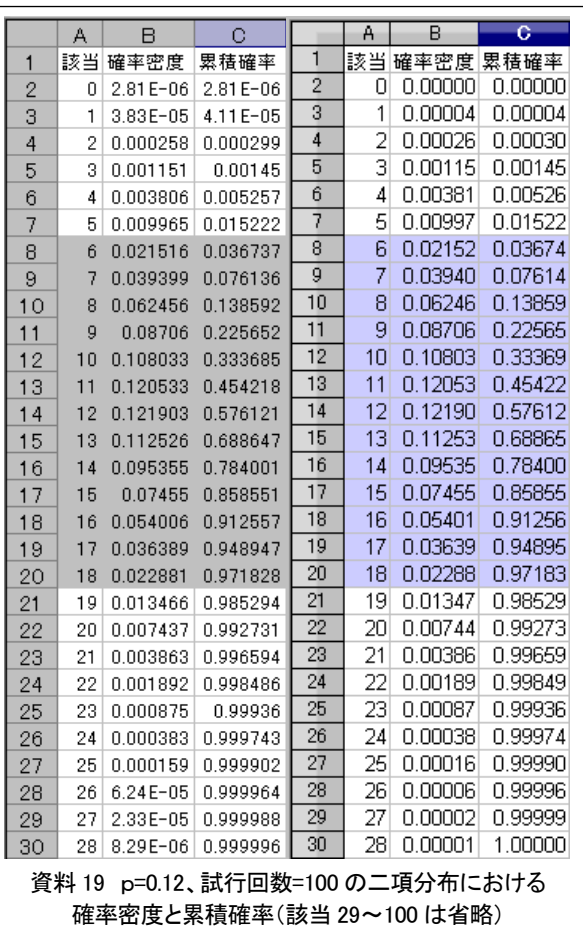

下方累積確率は該当5回まで 2.5%未満(1.5%)、該当 18 回まで 97.5%未満(97.2%)であり、 6~18%(網掛け部分)の範囲の確率は 95.7%(97.2-1.5)である。従って、この範囲(95.7% 信頼区間)をわずかに狭めた範囲が正確な 95%信頼区間となる。この結果と比較すると、Wald 法の値(6~18%)の方が Agresti らの方法による値(7~20%)よりむしろ正確である。青木(2004) の資料で示されている例はnが5、10、20 と非常に小さい場合であり、通常の調査の殆どがそ うであるような数十≦nの場合にはより一般的な Wald 法の結果を用いれば十分であろう。

#### 6 母相関(ρ)の信頼区間推定用 script の作成

相関係数の標本分布には歪度があるため、母相関の信頼区間推定には、まず次式(フィッシ ャーのZ変換 山内 1998 p. 211)によるrの正規化が必要である。

 $Z_r$  =0.5×log<sub>e</sub> (1+r)-0.5×log<sub>e</sub> (1-r)

次に、n を標本の大きさとするときZ, の標準誤差が SE=1/√(n -3)であることを用

いてZ. の信頼区間を求め、最後に 次式によるZ変換の逆変換(双曲線 正接 変 換 南 風 原 2002 pp. 152-154) によってZ. の信頼限界 を相関係数に戻す。

r = e の (2×Z-1) 乗/e の (2  $\times$  Z+1) 乗

(ただしeは自然対数の底) この手順に基づいて作成した母相 関の 95%、90%、99%の各信頼区間 を算出する script は資料 20 に、また 山内 (1998) の示した r =.70 にお けるn=6 の場合と 50 の場合の対 比 (pp. 211-212) の実行結果は資料 21 に示したとおりである。

資料 21 左側のn=6 の場合、各確 率(95、99、90%)=信頼度の信頼

区間の幅は全て 1.0 以上と広く、 かつその下限は負の値であり、信 頼区間内に0が含まれる。従って、 標本相関係数が 0.7 であっても帰 無仮説Η $_0$ :  $\rho = 0$ は棄却できな い。対照的に、右側のn=50 の場 合、各確率の信頼区間の下限は 0.46~0.56、上限は 0.80~0.85 で

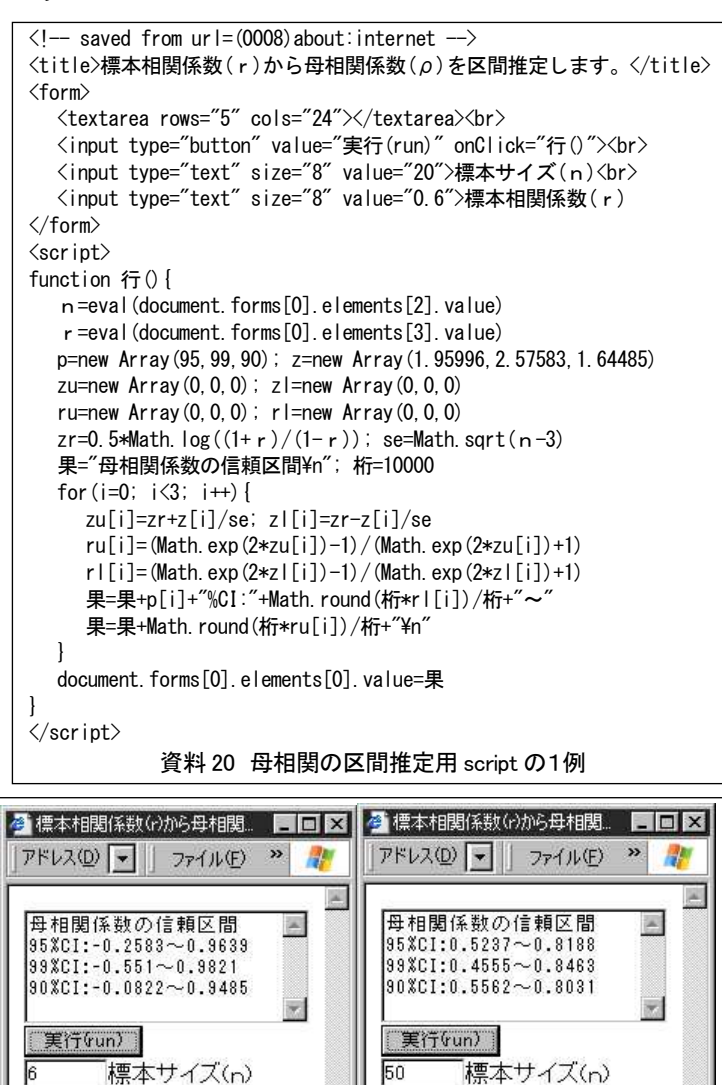

資料 21 山内(1998)の提示した例題(r=.70 n=6 とn=50)の実行結果

 $0.7$ 

標本相関係数(r)

標本相関係数(r)

 $\overline{0.7}$ 

あり、母相関ρの範囲のより特定的な推定(.5~.8 程度)が達成されている。また、信頼区間 内に0は含まれず、従って $H_0$ :  $\rho = 0$ は棄却できる。

 $\Theta$ えば 95%の母相関信頼区間が0を含むことは $\rho = 0$ の可能性がその確率(95%)存在する ことを意味し、従ってその標本相関係数は危険率 5%では有意といえない。母相関の区間推定 と標本相関係数の有意性の検定との間に存在するこの関連性は、本資料の中心的内容である "推定"と「圧倒的に利用されて」(吉田 1998 p. 151)いる "検定" (Iの3で指摘)とい う同じコイン (=統計的推計)の2面を結びつけ、その体系的な理解の達成を支援するために 好適な題材の1つであろう。なお、「その信頼区間(CI)が1を挟まなければ、統計的に有意」 (厚生労働省 1996)という特徴を有するオッズ比も同様の題材として好適だが、「医学系の 統計や疫学の教科書には解説されてい」(市川 1999 p.99)るものの、「人文・社会科学系の 統計の教科書ではあまり取り上げられてい」(同)ないという状況は、ロジスティック回帰分 析における個別変数の効果の指標としての利用を除けば、近年においても同様のようである。

## Ⅳ 考察

#### 1 「中心極限定理」実習用 script 作成の意義と価値

本資料では、推定の基本原理である「中心極限定理」と正規分布の諸特徴(ベル型分布、歪 度0、尖度3など)に関する印象的な納得の達成が期待できる script(資料8)をまず作成した。 この script の長所としては、操作の簡便性、汎用性、内容の可読性などが指摘できる。

まず操作の簡便性については、学習者が行う操作はボタンのクリックと入力欄への数値入力 のみであり、ブラウザ(web browser)に親しんでいる近年の学生などには何の抵抗もない。例 えば広田(2005)では Excel を用いたシミュレーション(大数の法則:pp. 124-127、中心極限 定理:p. 157)が紹介されているが、「平均的な高校生~大学新入生に期待できる Excel などの 表計算ソフトの操作は『データの入力・編集』と『変数間の四則演算』・『印刷』程度まで」(加 藤 2009 p. 296)であり、関数並びにグラフ機能を利用したシミュレーションは近年の学生 などには必ずしも容易ではないことが危惧される。従って、この簡便性は確実な教育・指導の 実現が期待できる長所として肯定・支持すべきである。

次に汎用性については、「JavaScript は、情報通信システムの分野における国際標準化団体で ある Ecma International の規格」(加藤 2009 p. 307)であり、「対応ブラウザが存在する限り、 Windows, Mac OS X, Linux などをOSとするパソコンに加え、PDA・携帯電話などを含む広範 な機器上で、場面を選ばず長期間にわたり安定的に利用可能」(同)なことを指摘すれば十分 であろう。

また内容の可読性は、例えば 「for(i=1; i<= t; i++):i を1ずつ増やしながら t までの間」、「二 乗和=二乗和+値\*値:値の2乗を二乗和に加算」、「歪度=μ3/(SD\*SD\*SD):μ3を SD の3乗で 割った値を歪度に代入」などのようにかなり高く、簡潔かつ適切な解説が伴うなら、多くの学 生などにおいてその過程の概略を辿りうることが期待できる。

従って、この script は、操作に困難を感じることなく(つまり非本質的な失敗を体験するこ となく)、身近で安価な機器などを活用しつつ、処理の内容を一定程度把握しながら(つまり

ブラックボックス的ではない状態で)より多くの学習者がシミュレーションを実行し、その体 験を通して印象的な理解・納得を達成することを可能とするものであり、その作成と提示には 一定の意義と価値が認められる。

#### 2 歪度と尖度(平均のまわりの第3・4次の積率)などの算出用 script について

続いて、本資料では、標記の2統計量と標本標準偏差を、その本来の定義どおりに算出する script の作成・提示、及び広く用いられている表計算ソフトで使用されている定義と計算式によ る結果との対比が行われた。

Ⅲの1でもそのいくつかに触れたように、近年の統計書の多くでは表計算ソフトや統計ソフ トの使用が前提となっている場合が多いが、言うまでもなく出力(計算結果)はその過程(定 義と計算式)に依存する。表計算ソフトや統計ソフトの多様な機能を(ブラックボックス的に ではなく)適切に活用し、処理結果を正しく解釈・利用するためには、統計量などの定義・意 味とそれに到る過程に関する一定の知識・理解が必要であることについて「当然だが見過ごさ れがちな再確認」を行ったという点で、これらの内容には一定の意義と価値が認められるもの と考える。

#### $3$  母平均 $(u)$ 、母比 $(\pi)$ 、母相関 $(\rho)$  の各信頼区間推定用 script について

最後に、本資料では、標記の各信頼区間を推定する script の作成・提示を行った。併せて、 母平均については既存の統計書に含まれる小標本法と大標本法の2方法の対比、母比について は Wald 法と Agresti らの方法の対比を行い、また母相関についてはその区間推定が推定と検定 とを結びつけた体系的理解の達成支援に有効である可能性を指摘した。

資料1・2と資料4・6、及び資料7に例示したように、通常の統計調査で示される結果の 多くは、割合(%)、平均値などの単変数の指標である。しかし、より分析的な調査においては、 2つの量的変数間の直線的関連の指標である相関係数を用いる場合なども存在する。

今回作成した3つの推定用 script は、以上の3指標の全てについてその母数の区間推定を可 能とするものであり、かつその推定は、母比については標本サイズと該当数、母相関について は標本サイズと標本相関係数、母平均についても標本サイズ、標本平均と不偏標準偏差(標本 標準偏差から算出可能)によって、つまり標準偏差以外は「通常の調査であればその結果発表 に必ず含まれる値」のみを用いて可能である。従って、これらの script は、自らが実施する調 査の結果発表をより適切に行うという目的に加え、他者の実施した調査結果についてその信頼 区間を推定するためにも使用可能であり、特に後者は「調査リテラシー」の向上、つまり「統 計の賢い利用者」となるために有益と考える(例えば、資料6の結果:標本サイズ=1032、賛 成計 21%から計算して該当=217 なら「賛成側」の母比の 95%信頼区間は 18.5~23.5)。

これらの script 及びその改訂版の活用が調査結果のより適切な発表と利用、並びに統計教育 の充実の一助となることを期待して、本資料の結びとする。

# 文献

Gallup, Inc 2010 U.S. Support for Nuclear Power Climbs to New High of 62% http://www.gallup.com/poll/126827/Support-Nuclear-Power-Climbs-New-High.aspx

#### Microsoft Corporation 2010

SKEW http://office.microsoft.com/ja-jp/excel-help/HP005209261.aspx?CTT=3 KURT http://office.microsoft.com/ja-jp/excel-help/HP005209150.aspx?CTT=1

- 青木繁伸 2004 母比率の信頼区間 http://aoki2.si.gunma-u.ac.jp/lecture/Hiritu/bohiritu-conf.html 比率の信頼区間推定法 http://aoki2.si.gunma-u.ac.jp/lecture/Hiritu/bohiritu-conf.pdf
- 青木繁伸 2005 ひどい話です! http://aoki2.si.gunma-u.ac.jp/Hanasi/excel/
- 朝日新聞 2010a 重要な隣国だけど「信頼関係なし」3割 日中世論調査 http://www.asahi.com/special/08003/TKY201008140292.html
- 朝日新聞 2010b 世論調査―質問と回答〈7月3、4日実施〉 http://www.asahi.com/politics/update/0704/TKY201007040328\_03.html
- 石井秀宗 2005 統計分析のここが知りたい 文光堂
- 市川雅教 1999 Question 49 pp. 99-100 繁桝・柳井・森編 Q&Aで知る統計データ解析 サイエンス社
- 岩原信九郎 1965 教育と心理のための推計学(新訂版) 日本文化科学社
- 加藤厚 2009 大学新入生の数値資料処理技能の現状を踏まえた集計・図示支援用 script の原 型作成の試み 宮崎公立大学人文学部紀要(第 16 巻) pp. 293-308 宮崎公立大学 http://hp.vector.co.jp/authors/VA021211/2009script.doc
- 厚生労働省 1996 有効性・安全性に関する統計用語集 http://www1.mhlw.go.jp/houdou/1106/h0602-3\_c\_15.html
- 佐藤郁郎 b)山内の近似式 超幾何関数を用いた確率分布の計算 http://www.geocities.jp/ikuro\_kotaro/koramu/tyokika.htm

白畑知彦・冨田祐一・村野井仁・若林茂則 2009 改訂版 英語教育用語辞典 大修館書店

総務省統計局 2008 貯蓄の世帯分布 家計簿からみたファミリーライフ 第五章 1 貯蓄の世帯分布 http://www.stat.go.jp/data/kakei/family/4-5.htm

田久浩志・小島隆矢 2006 マンガでわかるナースの統計学 オーム社

内閣府 2009 「原子力に関する特別世論調査」の概要 http://www8.cao.go.jp/survey/tokubetu/h21/h21-genshi.pdf

西平重喜 1979 統計調査法 増補版 培風館

日本経済新聞社 2010 英語を社内共通語にするのに「反対」73% http://www.nikkei.com/news/research/article/g=96958A96889DE3E0E6E2E1E1EBE2E2E5 E2EAE0E2E3E29990E0E2E2E2;j=db

日本世論調査協会 1982 日本世論調査協会倫理綱領 http://wwwsoc.nii.ac.jp/japor/code/code.htm

南風原朝和 2002 心理統計学の基礎 有斐閣

広田すみれ 2005 読む統計学 使う統計学 慶応義塾大学出版会

盧 志和・広田直子・石村貞夫 2007 よくわかる統計学 東京図書株式会社

山内光哉 1998 心理・教育のための統計法<第2版> サイエンス社

吉田寿夫 1998 本当にわかりやすいすごく大切なことが書いてあるごく初歩の統計の本 北大路書房

渡部 洋 1984 標準誤差(推定の) p. 213 芝・渡部・石塚編 統計用語辞典 新曜社 歪度 p. 282